## **VarMod**

**Variant Modeller**

## **Modelling functional effects of non-synonymous variants**

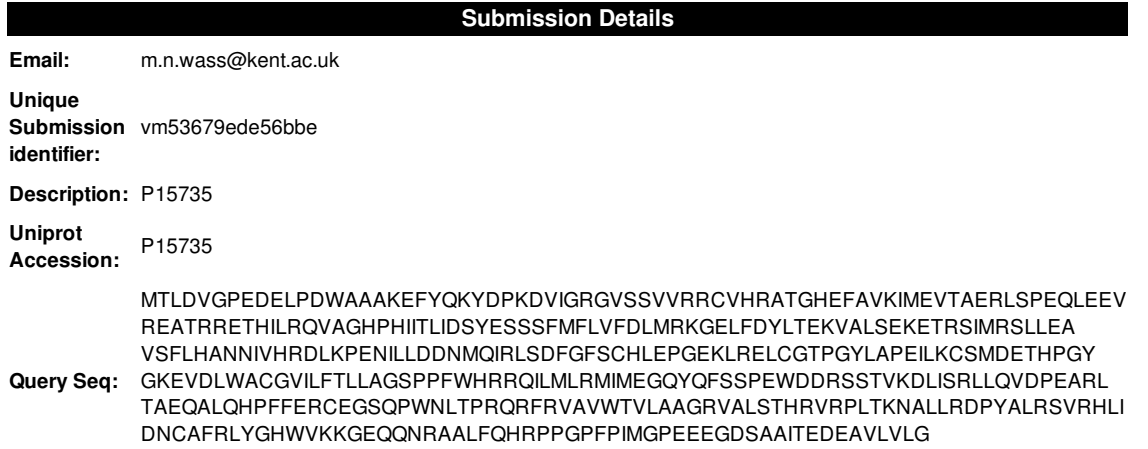

The table below shows the machine learning VarMod prediction and a summary of the features used to make the predictionThey are colour coded to indicate how relevant each feature is likely to be when considering if the variant affects the protein functionThe sections below provide detailed information relating to sequence conservation, ligand binding sites and protein-protein interactions.The structural data can be used to investigate the structural environment of the variants and consider how this mayhave an effect on protein function.

Variant VarMod Probability Interface Binding site Conservation size Charge Func grp

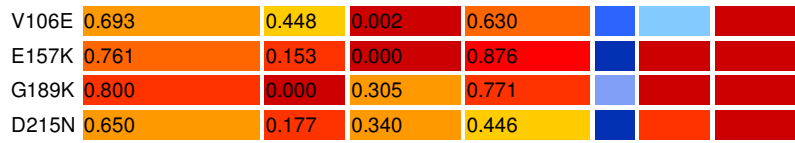

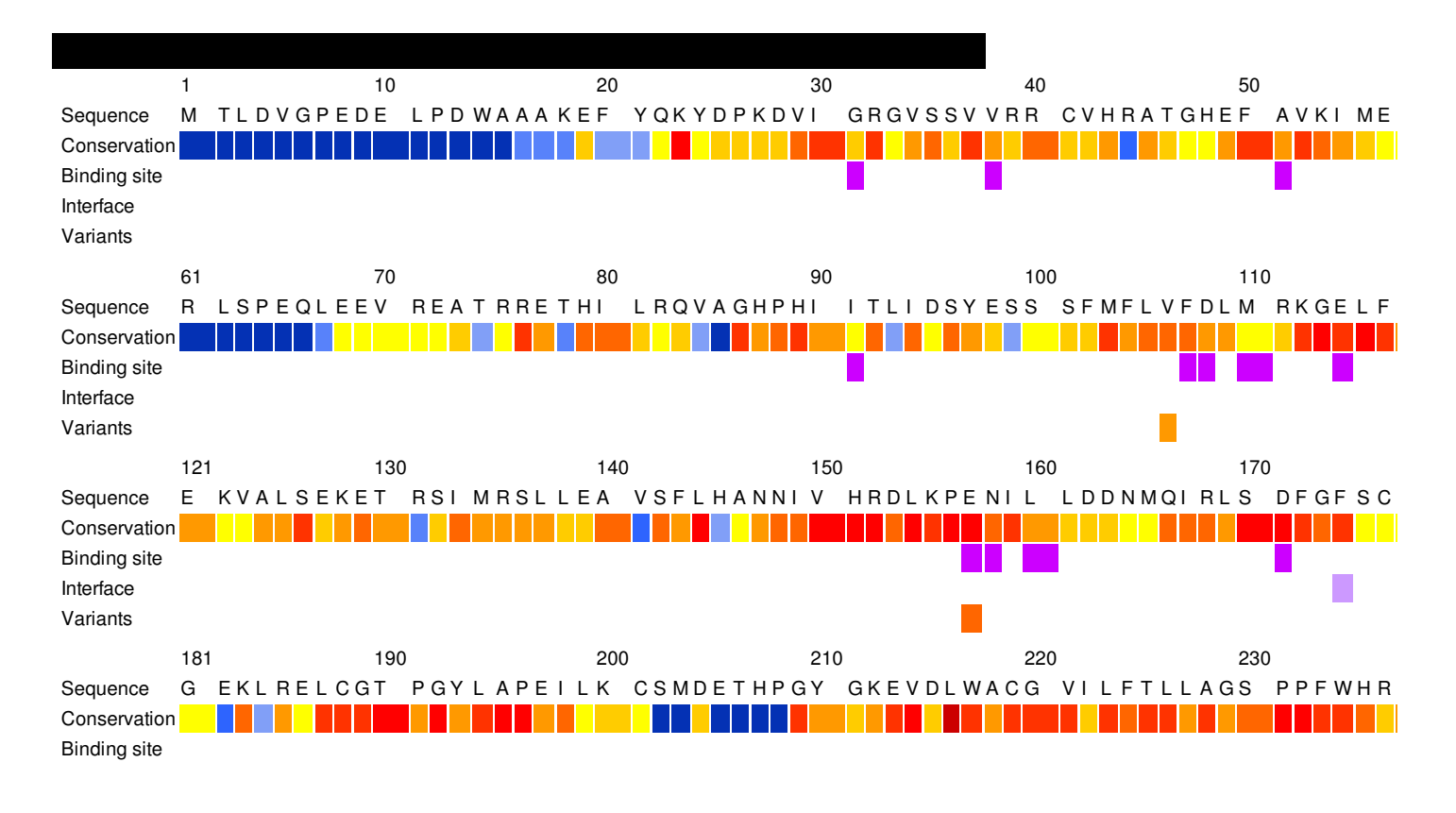

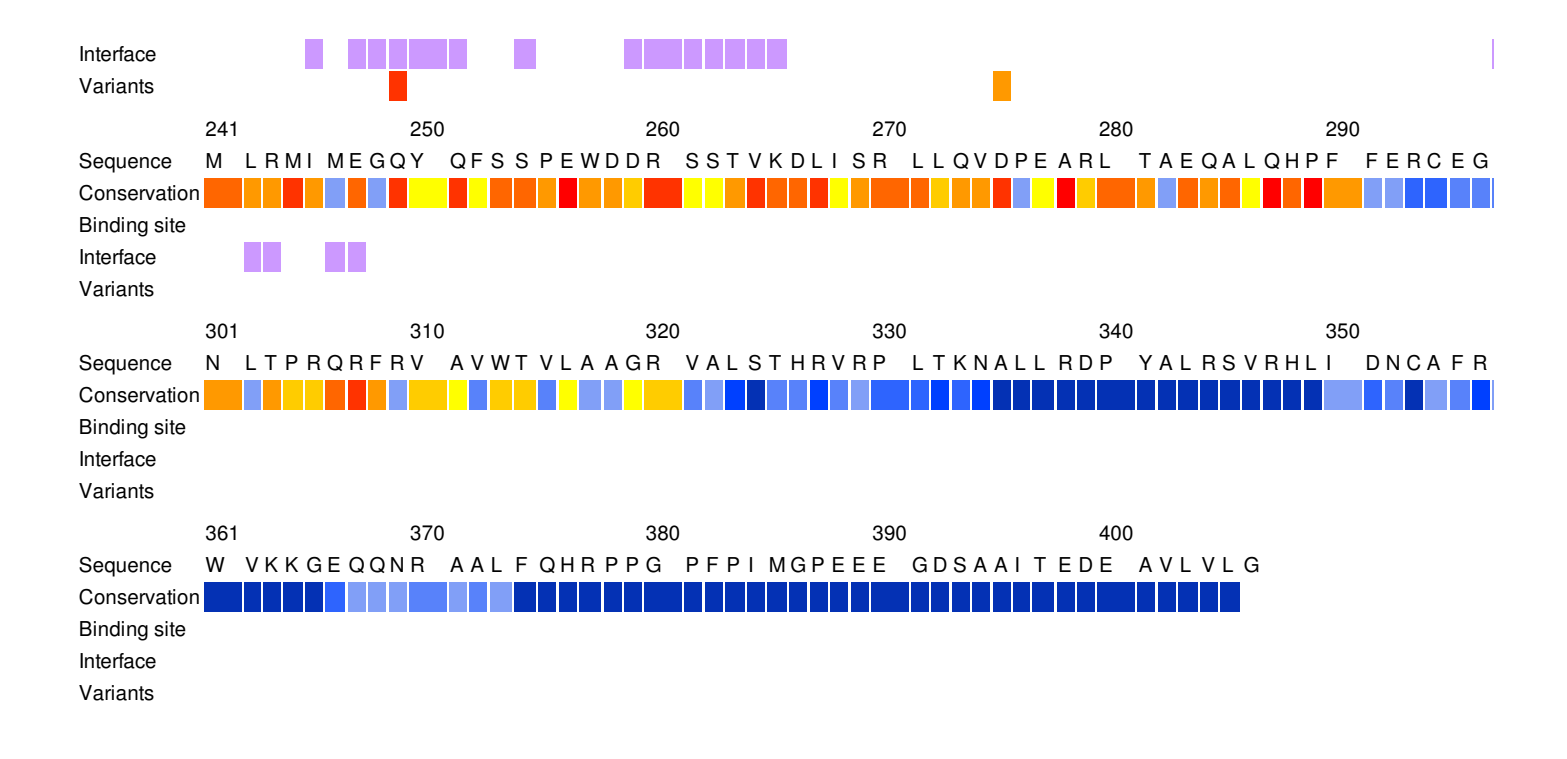

## **Structural Templates**

The details of the models generated for the protein are listed below.These include the structural templates used, the range of the protein sequence includedand the variants present within each of the models

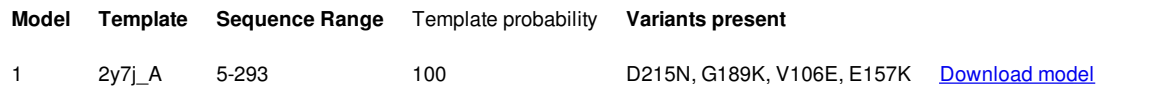

In this section view the structural model and the ligand binding and interface sites.The jmol viewer displays the model of the protein with these regions mapped onto the structure. The control panel on the right can be used to modify the display of the protein, and the residues - variants, binding sites and interfaces

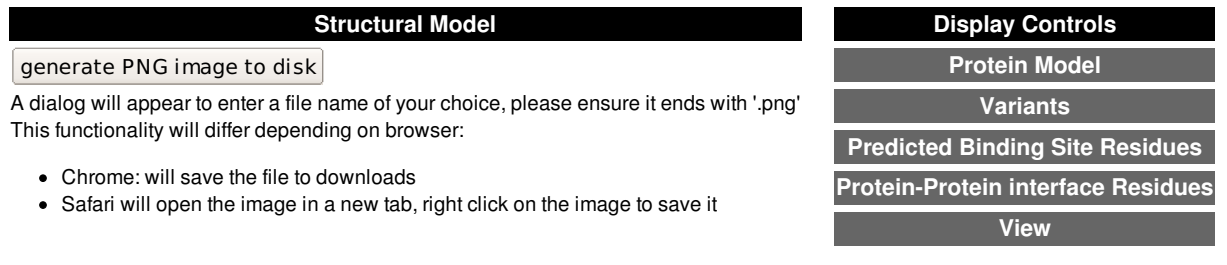

Below is a list interaction partners in uniprot with the query protein. Models of the complex of these interactions are available.Click the relevant identifier to view the model in relation to the variants. They will be displayed in a separate window

[P15735](P15735_ppi.html)